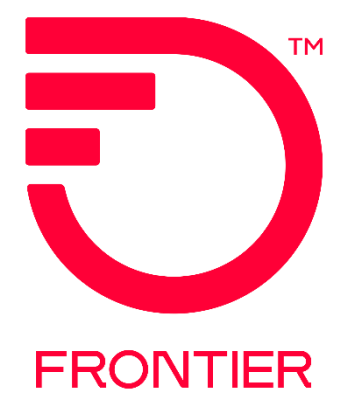

#### **Contents**

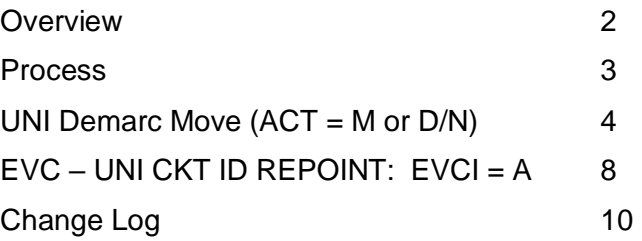

Frontier Wholesale

Jurisdiction: All Effective Date: 07/02/2018 Revised Date: 04/25/2023

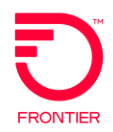

#### <span id="page-1-0"></span>**Overview**

The purpose of this document is to provide guidance for a Demarc Move of a circuit on an existing Network Interface Device (NID).

If a move of the existing circuit is needed, please email **Demarc.Move@FTR.com.** Frontier will advise if the ASR(s) should be a Move or Disconnect/New Connect within 24 hours upon receipt of the email.

**Note:** Customer will need to give specific details of Move Locations using the SALI Form Location Designator (LD)/ Location Value (LV) and or Additional Address Information (AAI) and Remarks to provide specific details of requested move.

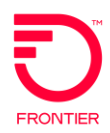

#### <span id="page-2-0"></span>**Process**

After the review is complete. Frontier will advise 'Next Step' for thw DEMARC Move.

If ACT M is used for DEMARC Move, one ASR will be issued for the Request

- 1. UNI ASR order to Move DEMARC. RUID and NID (ESP CLLI) will remain the same. No order will be needed for EVC.
- 2. Frontier will strive to avoid any Network Interruptions, but interruptions may occur when Move is in progress.

IF ACTs Disc/New are used for DEMARC Move, two ASRs will be issued for Requested Move.

**Step 1:** Combo UNI/EVC ASR ACT N will be issued with new Location information, utilizing LD/LV fields on the SALI Form. A New circuit and ESP may be assigned. RPON the ACT N and D ASR. Place Old CKT ID in Remarks.

**Step 2:** Combo UNI/EVC ASR ACT D will be issued to disconnect UNI/EVC Circuit from previous location. RPON the ACT D and N ASR.

(*Note: If original install of UNI/EVC was not on a combo UNI/EVC order, then UNI and EVC must be issued on separate disconnect orders*.)

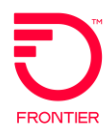

## <span id="page-3-0"></span>**UNI Demarc Move (ACT = M or D/N)**

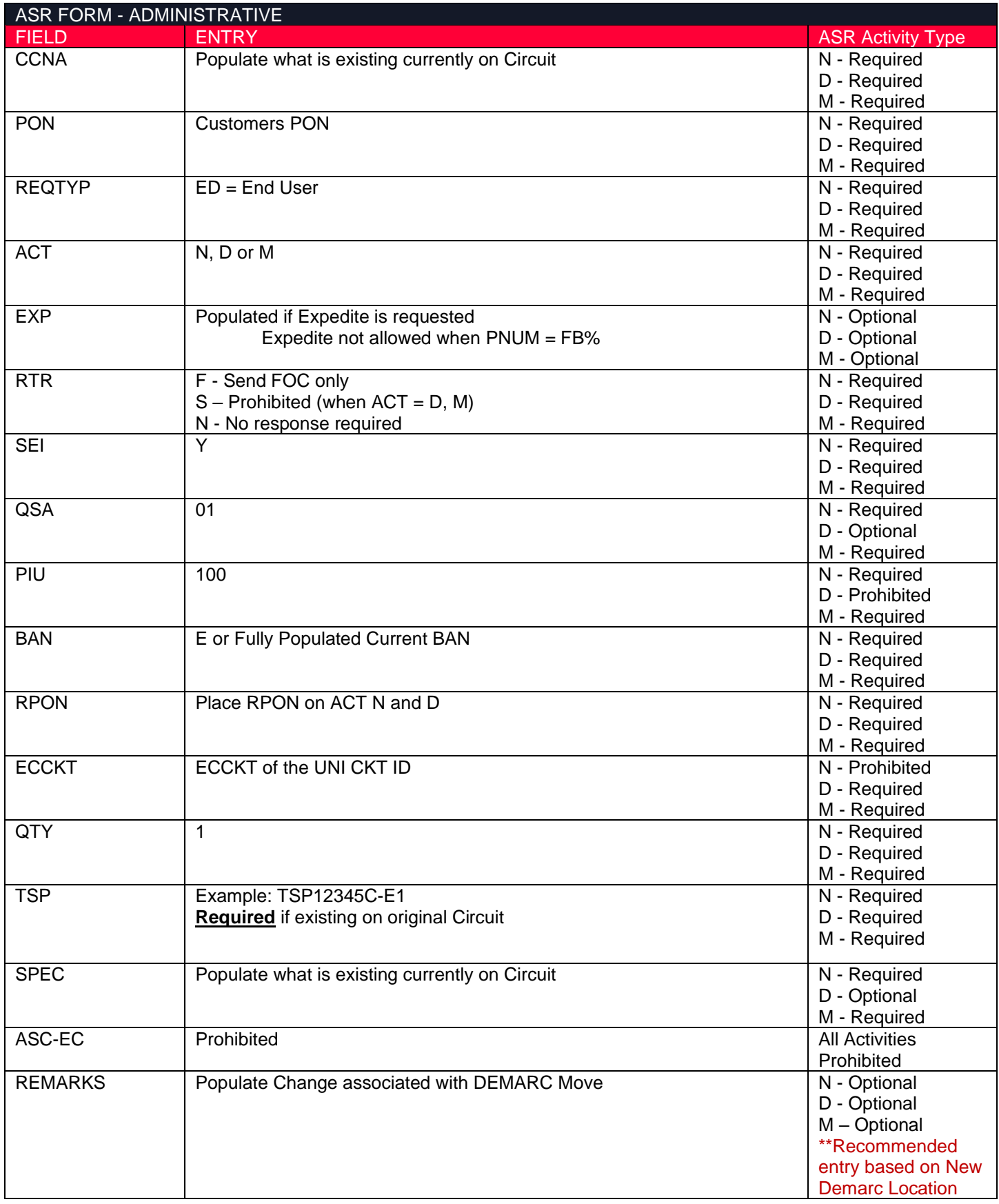

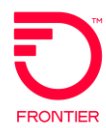

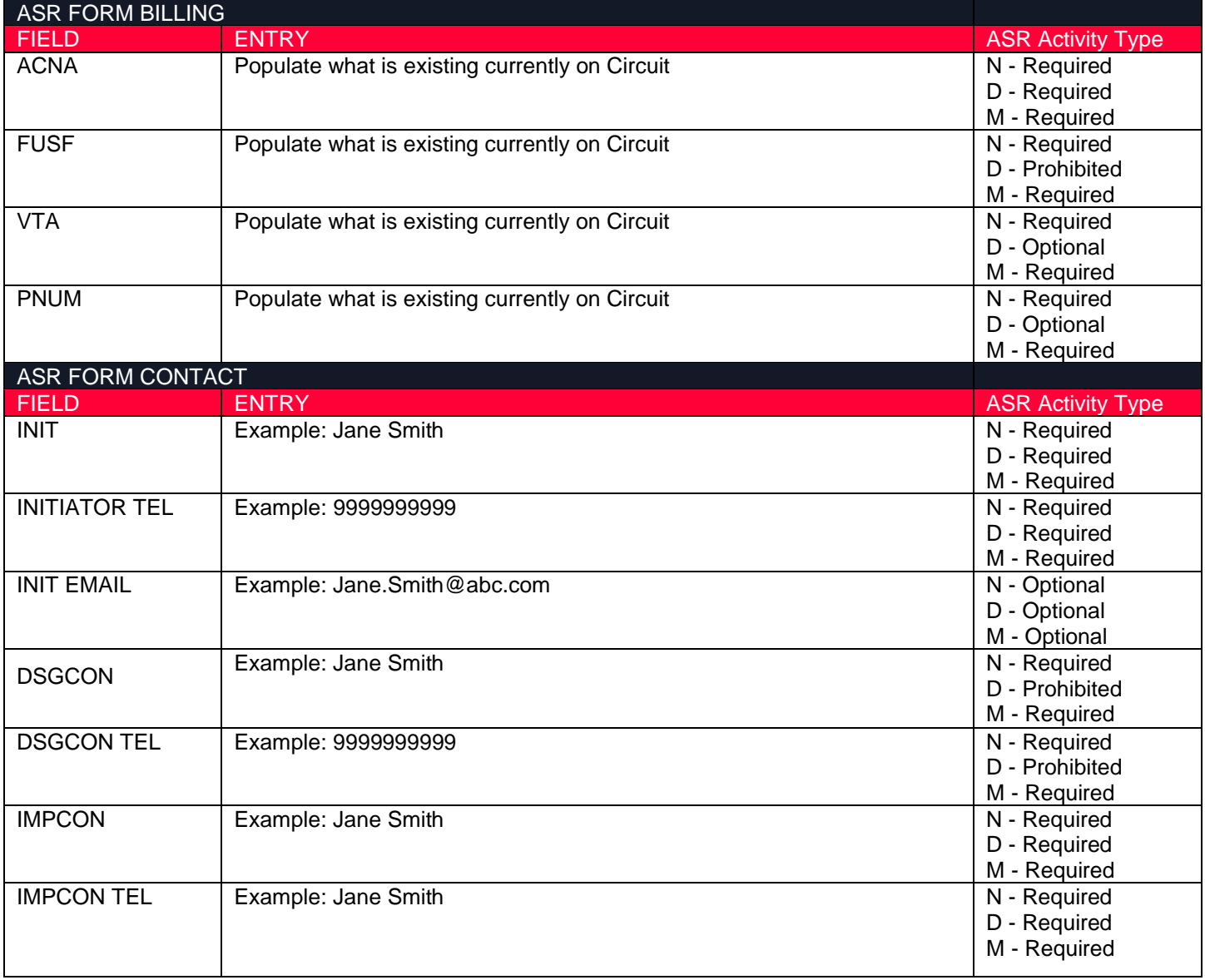

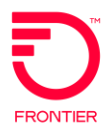

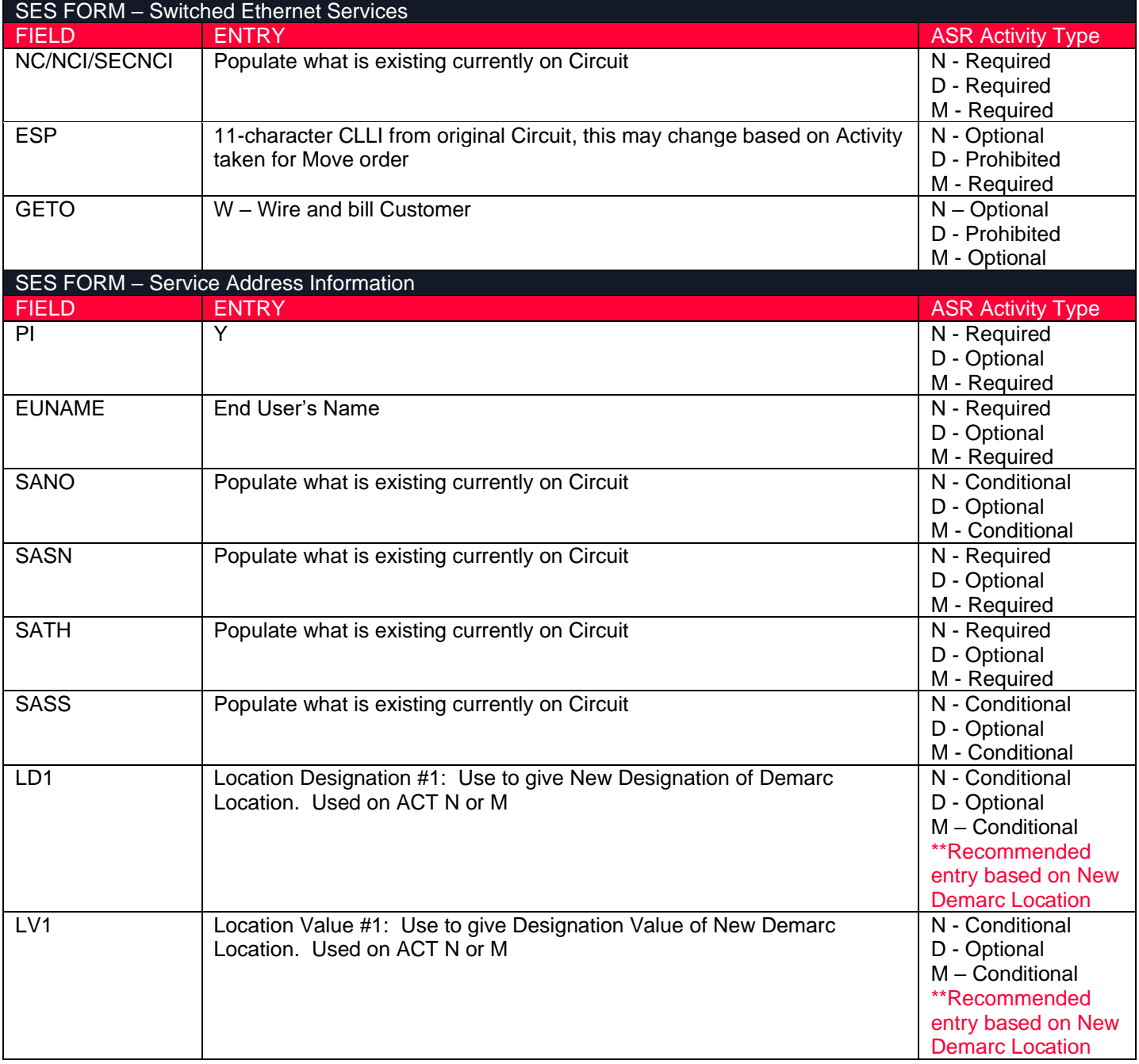

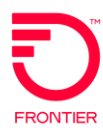

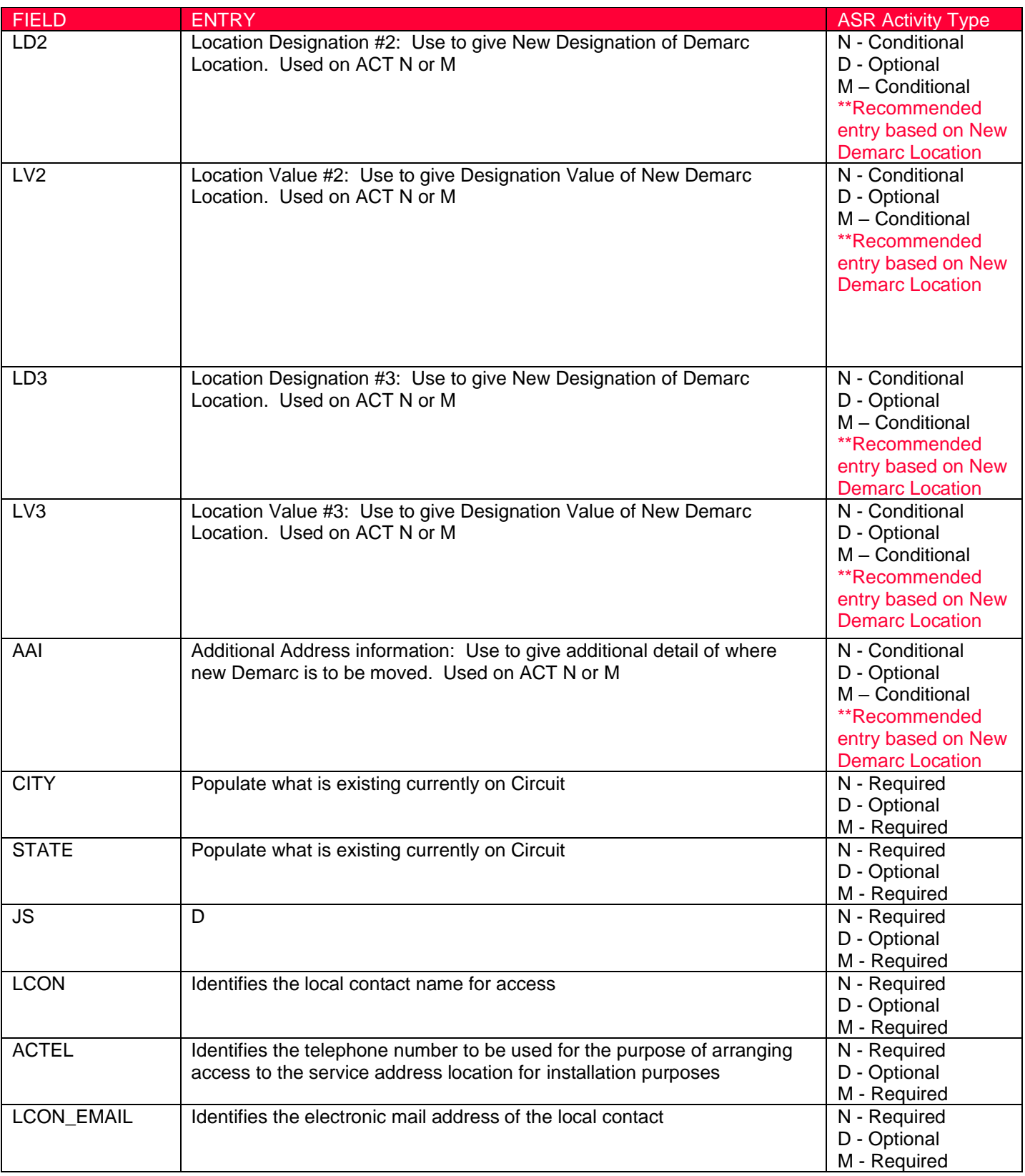

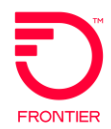

### <span id="page-7-0"></span>**EVC - UNI CKT ID REPOINT: EVCI = A**

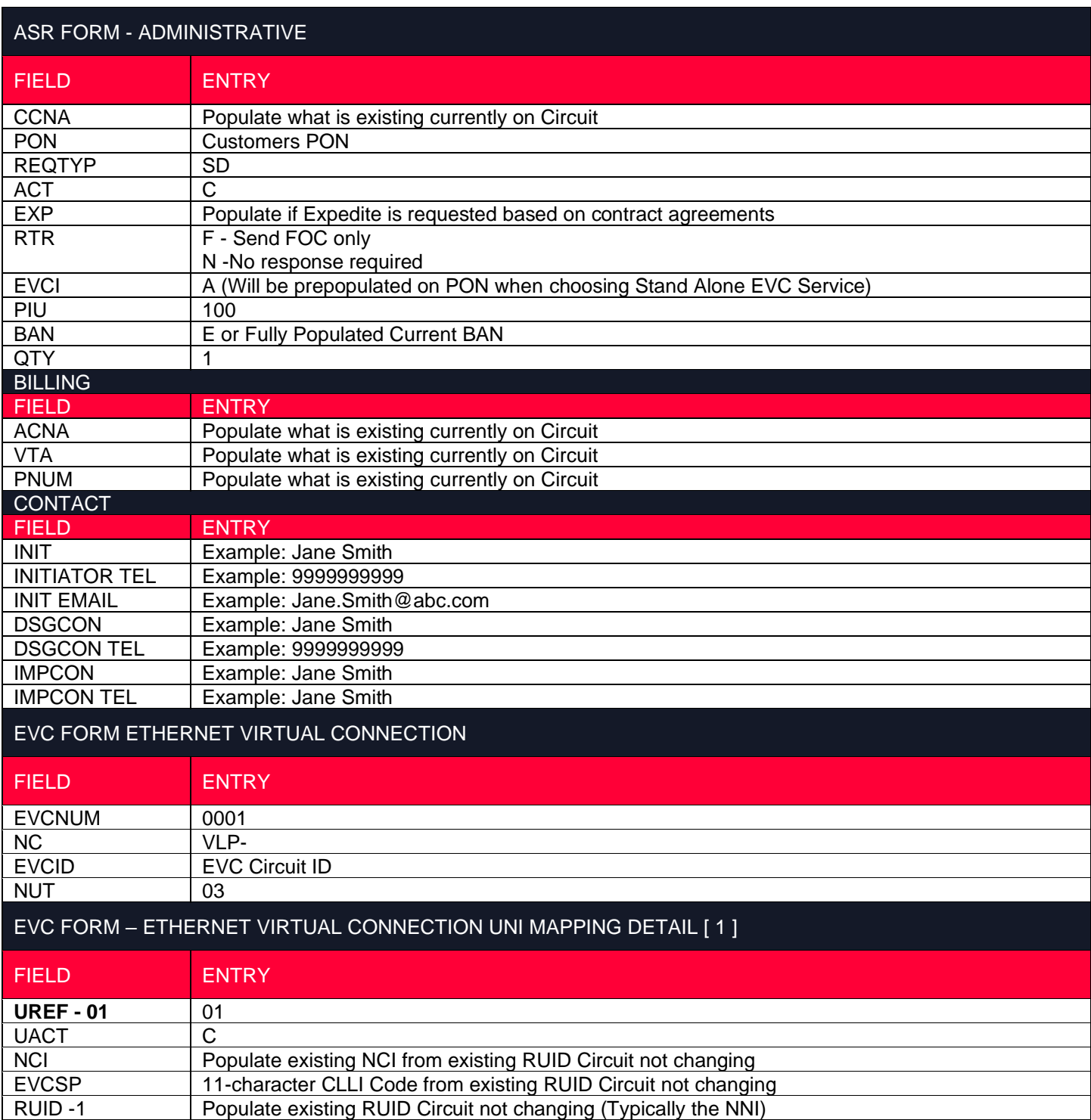

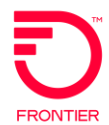

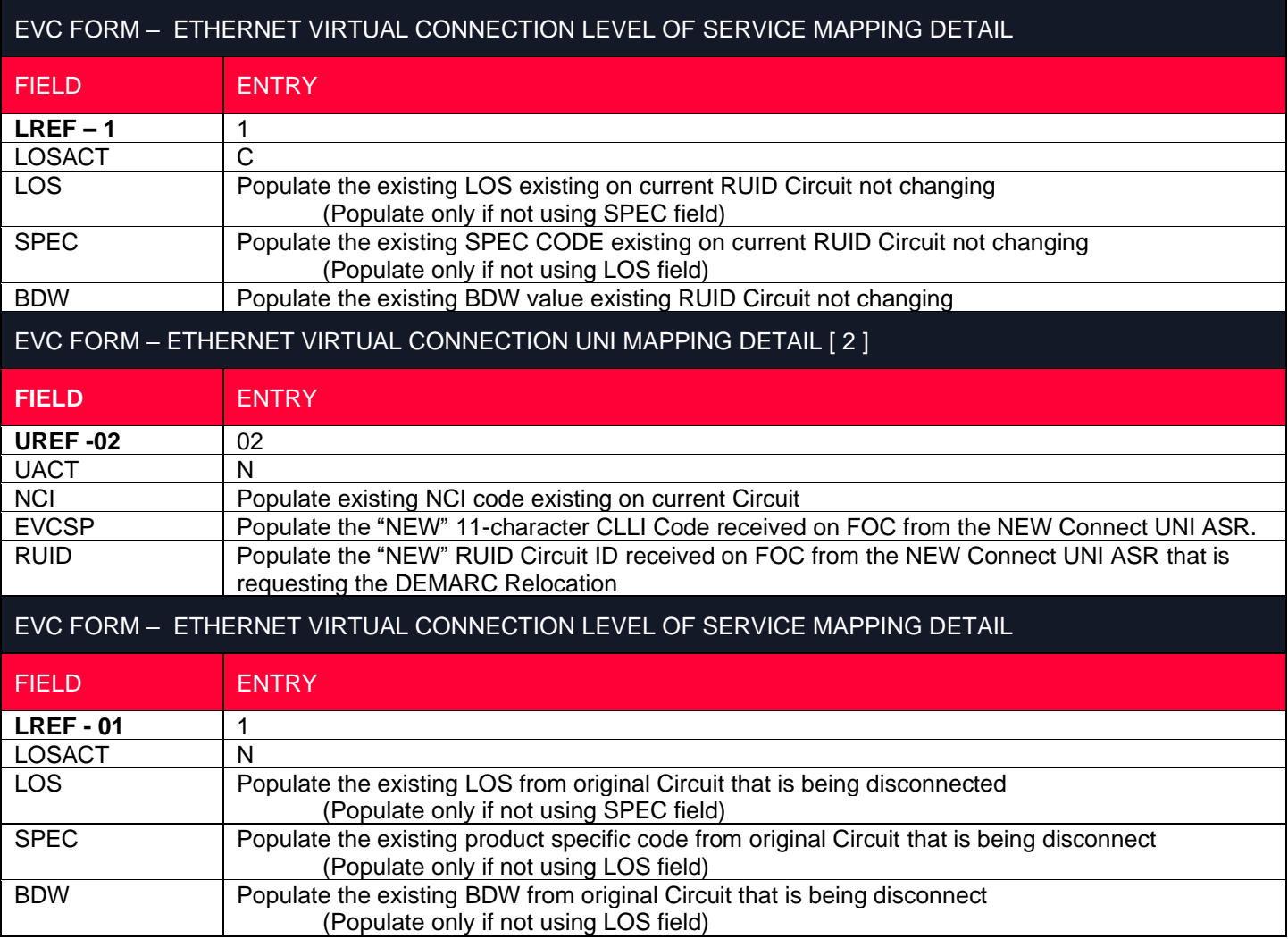

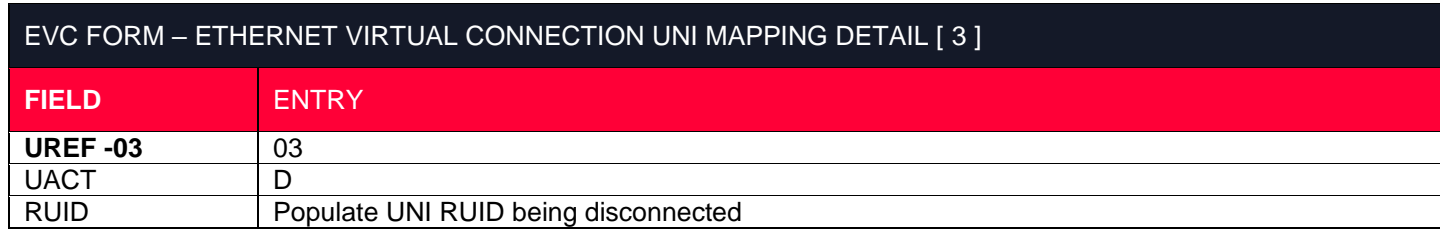

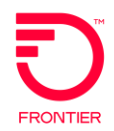

#### <span id="page-9-0"></span>**Change Log**

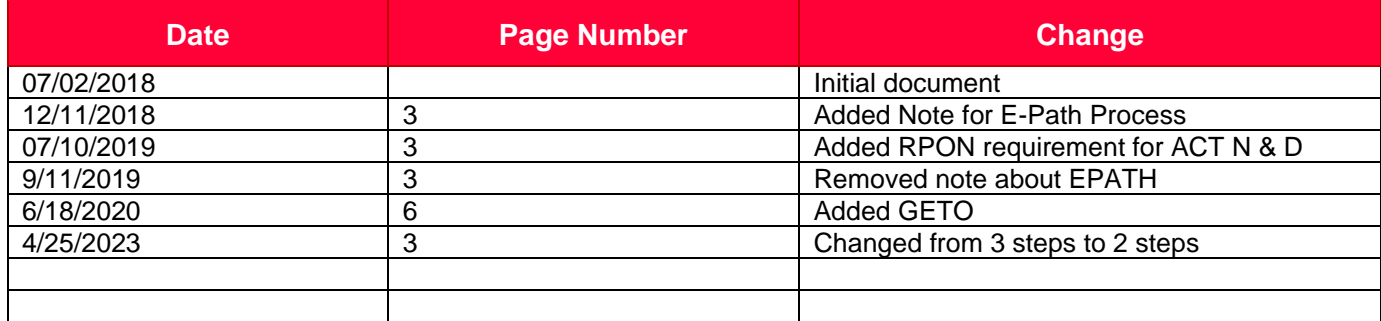

DISCLAIMER: THIS DOCUMENTATION IS FOR INFORMATIONAL PURPOSES ONLY AND DOES NOT OBLIGATE FRONTIER TO PROVIDE SERVICES IN THE MANNER DESCRIBED IN THIS DOCUMENT. FRONTIER RESERVES THE RIGHT AS ITS SOLE OPTION TO MODIFY OR REVISE THE INFORMATION IN THIS DOCUMENT AT ANY TIME WITHOUT PRIOR NOTICE. IN NO EVENT SHALL FRONTIER OR ITS AGENTS, EMPLOYEES, DIRECTORS, OFFICERS, REPRESENTATIVES OR SUPPLIERS BE LIABLE UNDER CONTRACT, WARRANTY, TORT (INCLUDING BUT NOT LIMITED TO NEGLIGENCE OF FRONTIER), OR ANY OTHER LEGAL THEORY, FOR ANY DAMAGES ARISING FROM OR RELATING TO THIS DOCUMENT OR ITS CONTENTS, EVEN IF ADVISED OF THE POSSIBLITY OF SUCH DAMAGES.